# **Publier une recette**

Rien de tel pour aider les nouveaux, animer la communauté, en lien avec une page Facebook par exemple.

## **Pré-requis**

- L'adminstrateur doit avoir intégré le [shortode](https://wiki.amapress.fr/admin/shortcodes) des recettes sur une page
- Avoir un rôle "Amap coordinateur"

## **Créer des catégories**

Cette étape n'est pas obligatoire, cela permettra de trier les recettes par la suite : par exemeple "Entrée", "Plats", "Dessert", "En 5mn"…

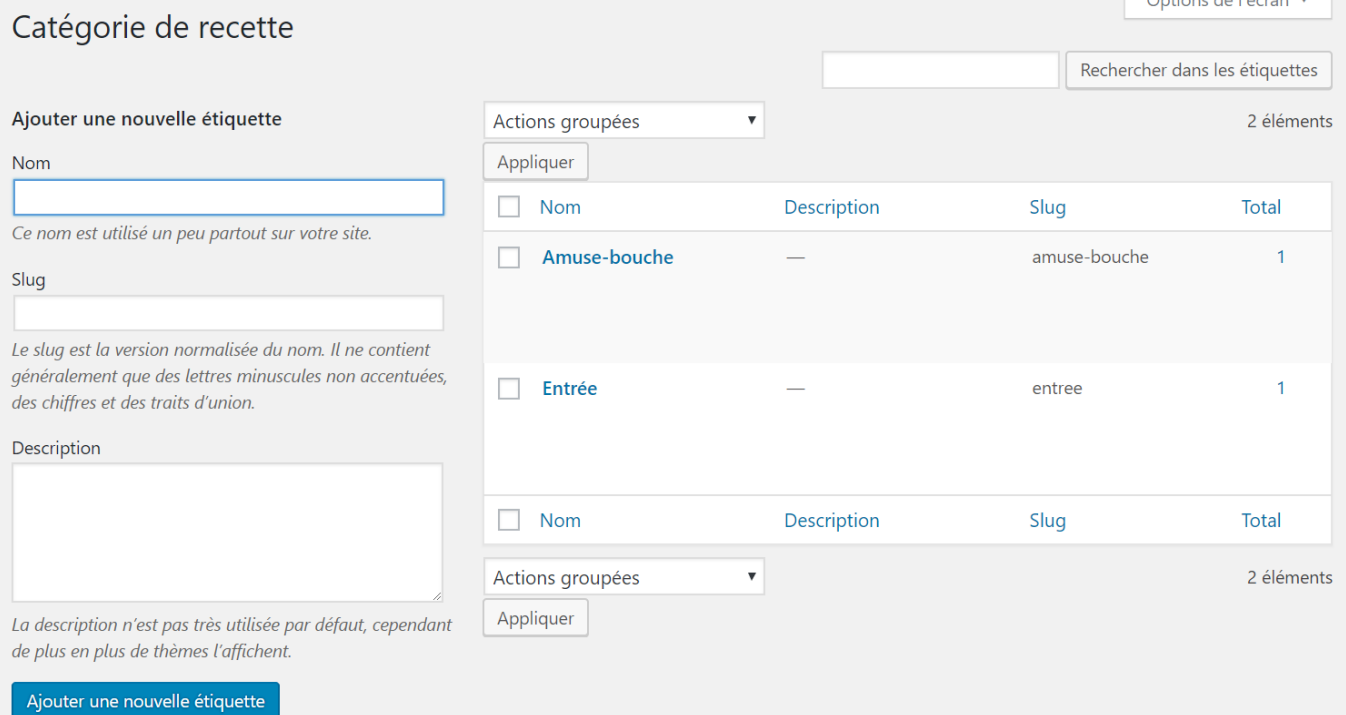

- Se connecter avec ses identifiants
- Dans le Tableau de bord/Contenus/Catégories de Recettes

## **Publication**

- Se connecter avec ses identifiants
- Dans le Tableau de bord/Contenus/Recettes

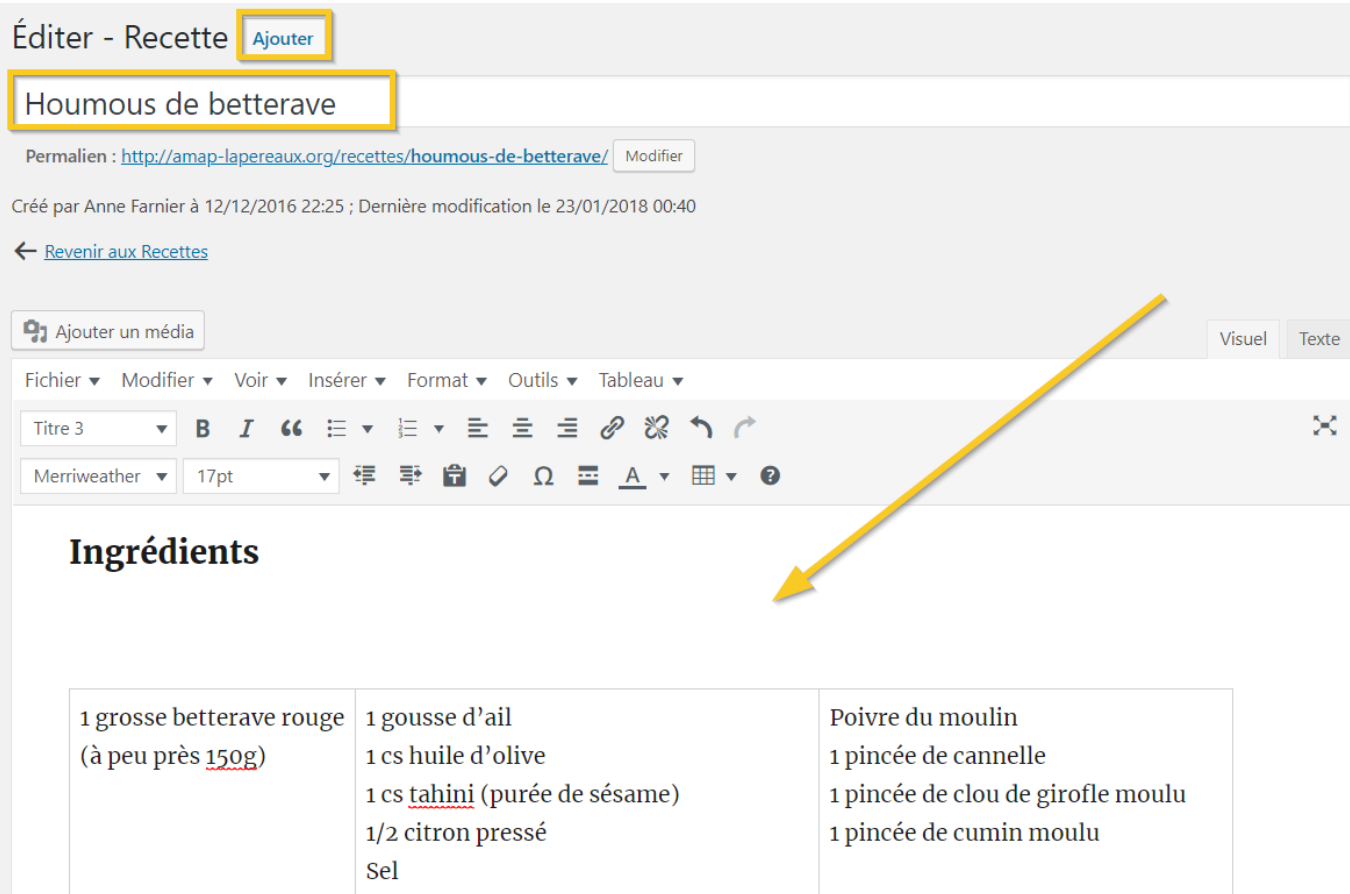

### Préparation

- Cliquer sur "Ajouter"
- Indiquer le nom de la recette
- Rédiger ou Copier-coller les instructions

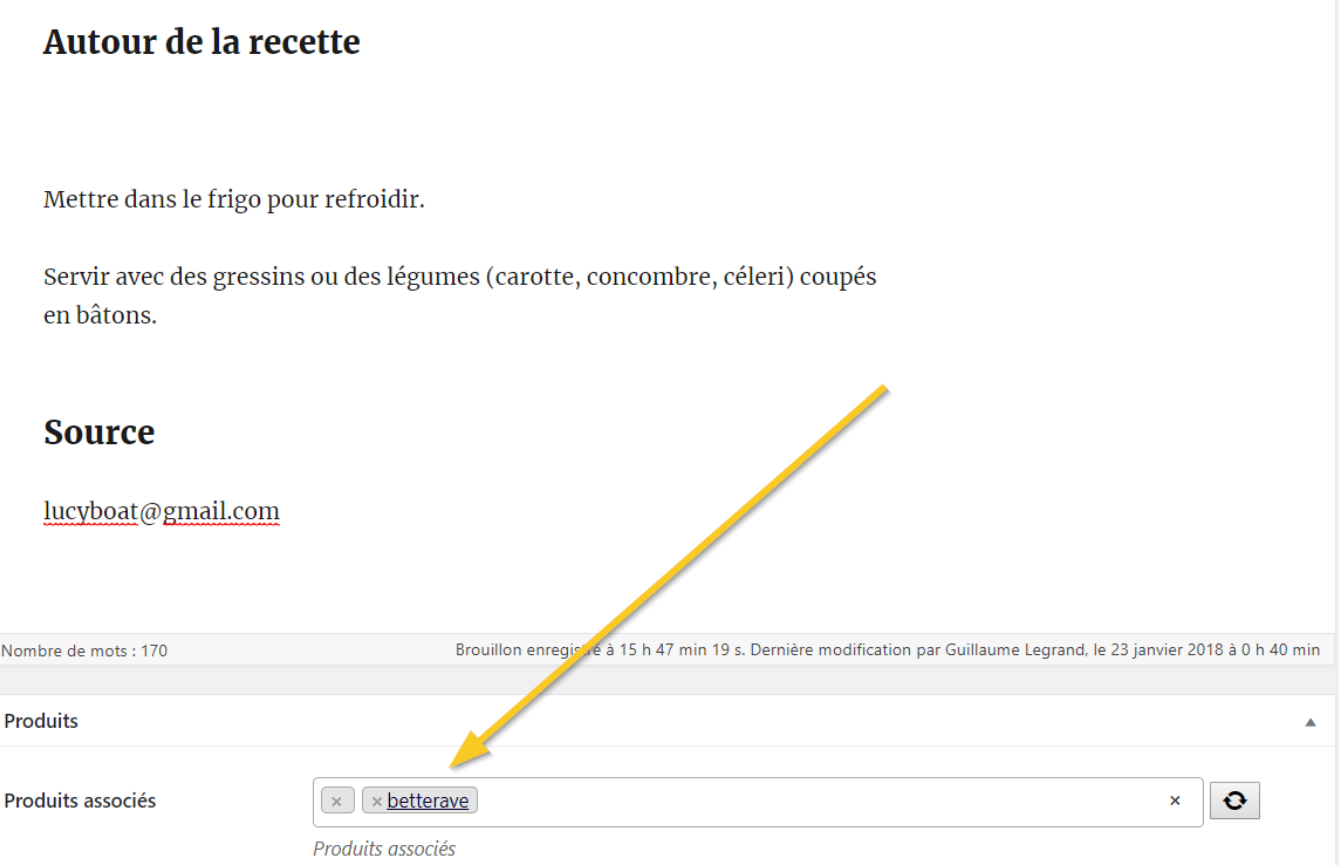

- Ajouter des produits
- Ajouter une photo

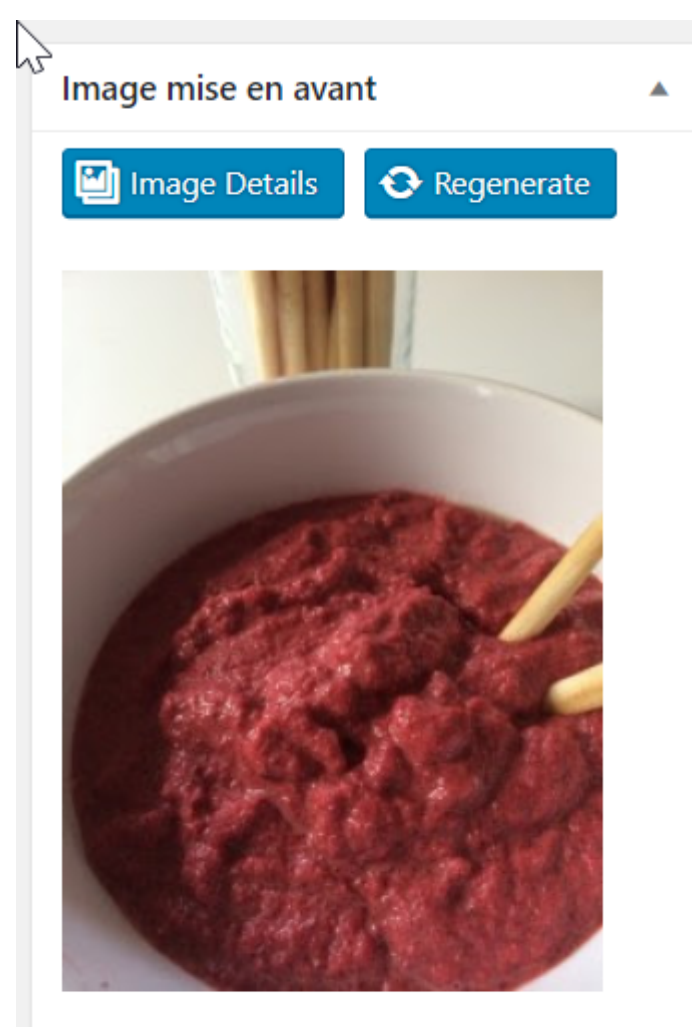

Cliquez sur l'image pour la modifier ou la mettre à jour.

Supprimer l'image mise en avant

Sélectionner une étiquette

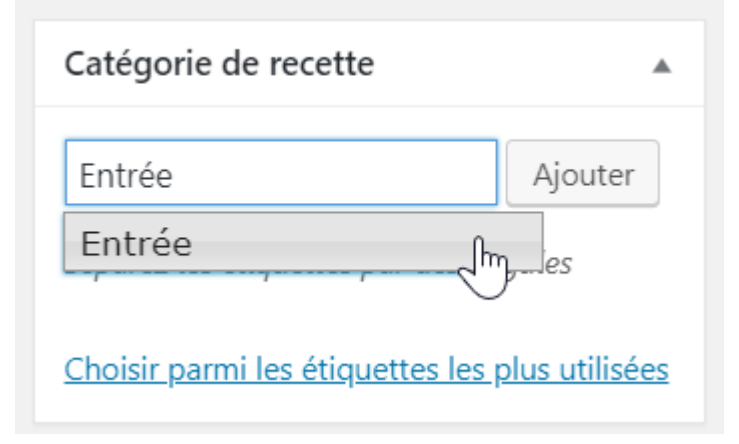

Cliquer sur le bouton "Ajouter"

#### 2025/06/04 23:21 5/6 Publier une recette

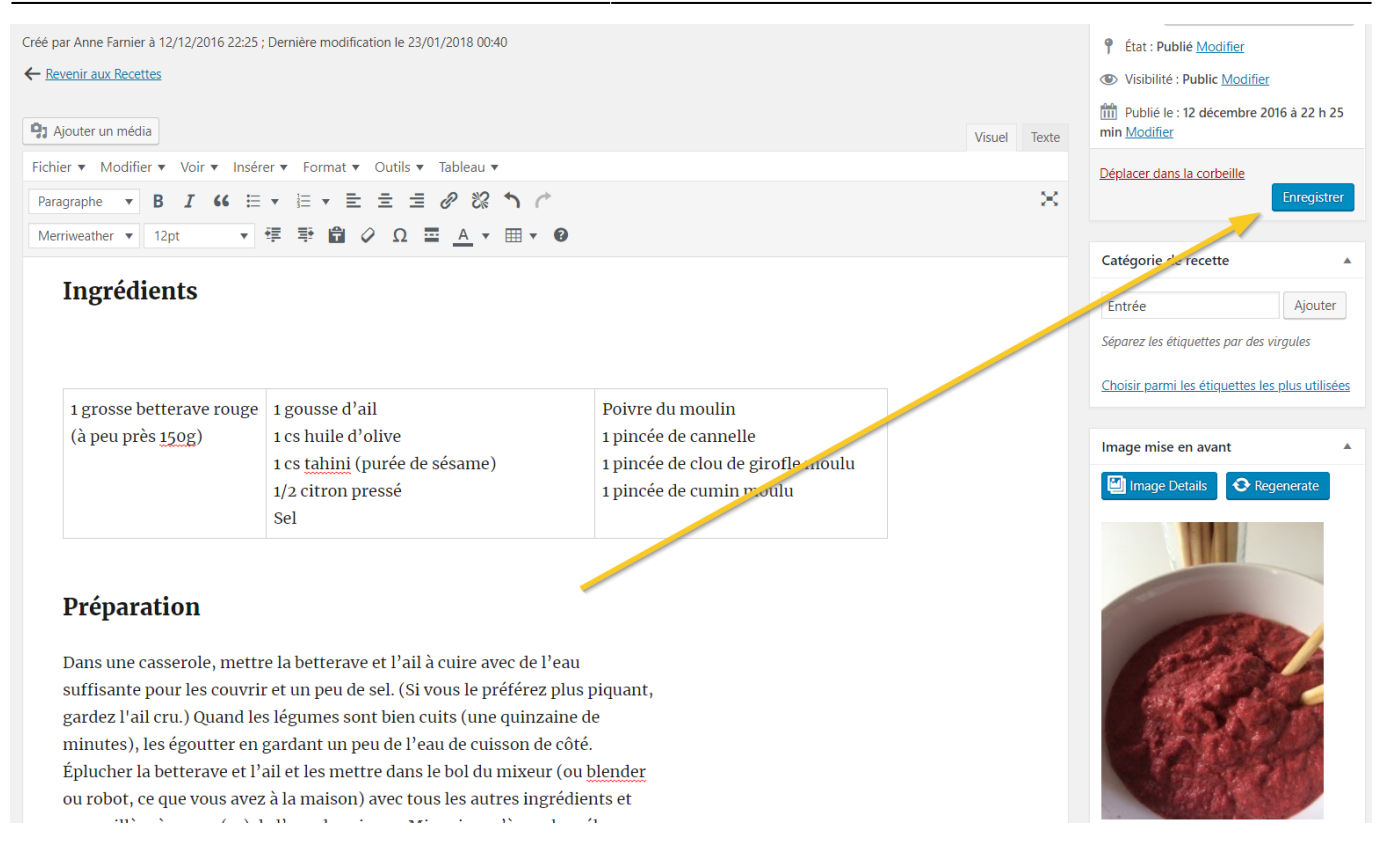

• Enregistrer

### **Résultat**

### **Houmous de betterave**

#### Ingrédients

1 grosse betterave rouge (à<br>peu près 150g)

Poivre du moulin<br>1 pincée de cannelle<br>1 pincée de clou de girofle moulu<br>1 pincée de cumin moulu

#### **Préparation**

Dans une casserole, m ttre la betterave et l'all à cuire avec de l'eau suffisante pour les couvrir et un peu de sel. (Si vous le préférez plus piquant, gardez l'all cru.) Quand les léqumes sont bien cuits (une quinzaine de minutes), les égoutte Dans une osserole, mette la betterave et l'all a cuire avec de l'eau suffisante pour les couvir et un peu de sel. (Si vous le préfect plus papant, gardez l'all cui, Quand les legumes sont bien unit quand les legumes par de

#### Autour de la recette

Mettre dans le frigo pour refroidir

Servir avec des gressins ou des légumes (carotte, concombre, céleri) coupés en bâtons.

1 gousse d'ail<br>1 cs huile d'olive<br>1 cs tahini (purée de sés<br>1/2 citron pressé

#### Source

lucyboat@gmail.com

Anne Farnier

#### **Produits**

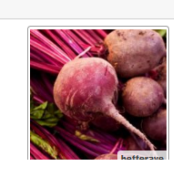

### **Houmous de betterave**

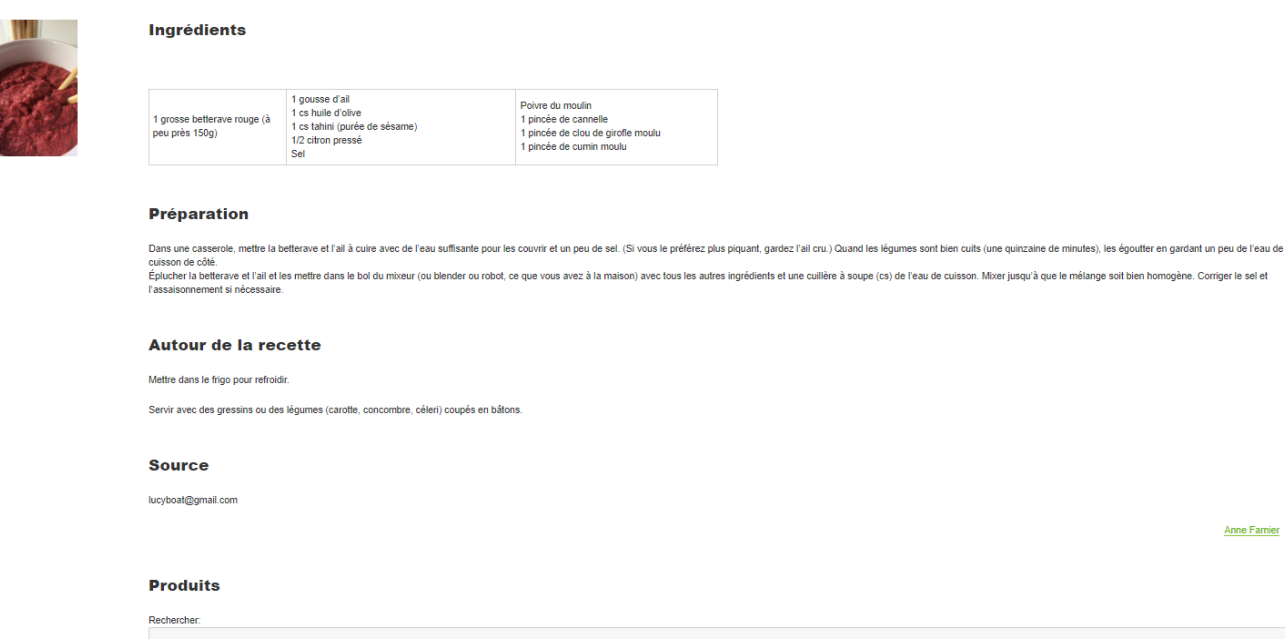

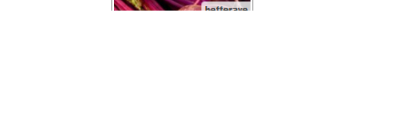

From: <https://wiki.amapress.fr/>- **Documentation en ligne d'Amapress**

Permanent link: **[https://wiki.amapress.fr/collectif/recette\\_publier?rev=1553266614](https://wiki.amapress.fr/collectif/recette_publier?rev=1553266614)**

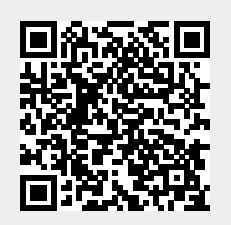

Anne Farnier

Last update: **2019/03/22 15:56**